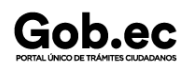

Gob.ec

Registro Único de Trámites y Regulaciones

Código de Trámite: SCVS-N032 Página 1 de 2

## Información de Trámite

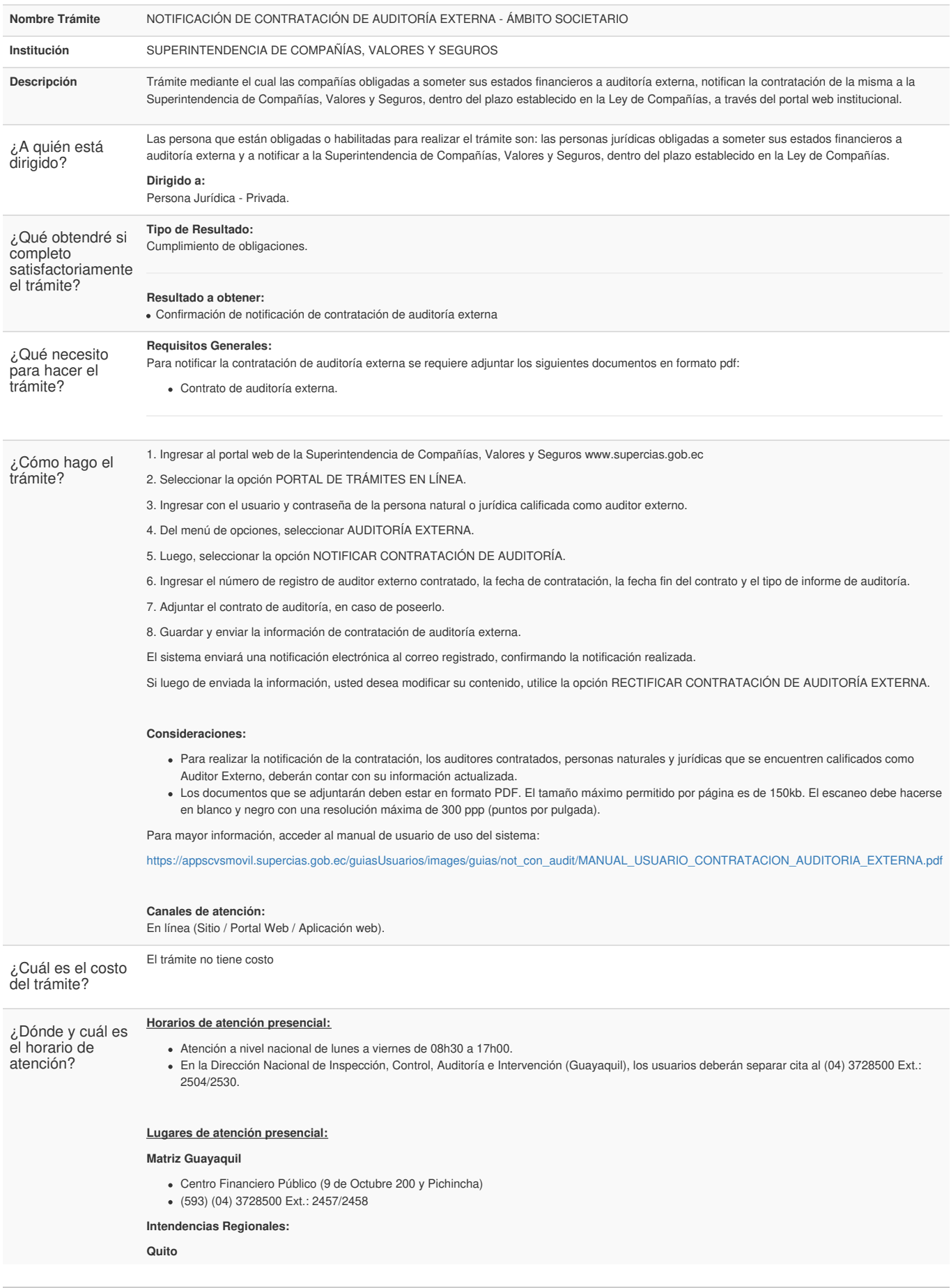

Información proporcionada por: **Superintendencia de Compañías, Valores y Seguros (SCVS)**, actualizada al 15 de enero de 2024

## Gob.ec

Código de Trámite: SCVS-N032 Página 2 de 2

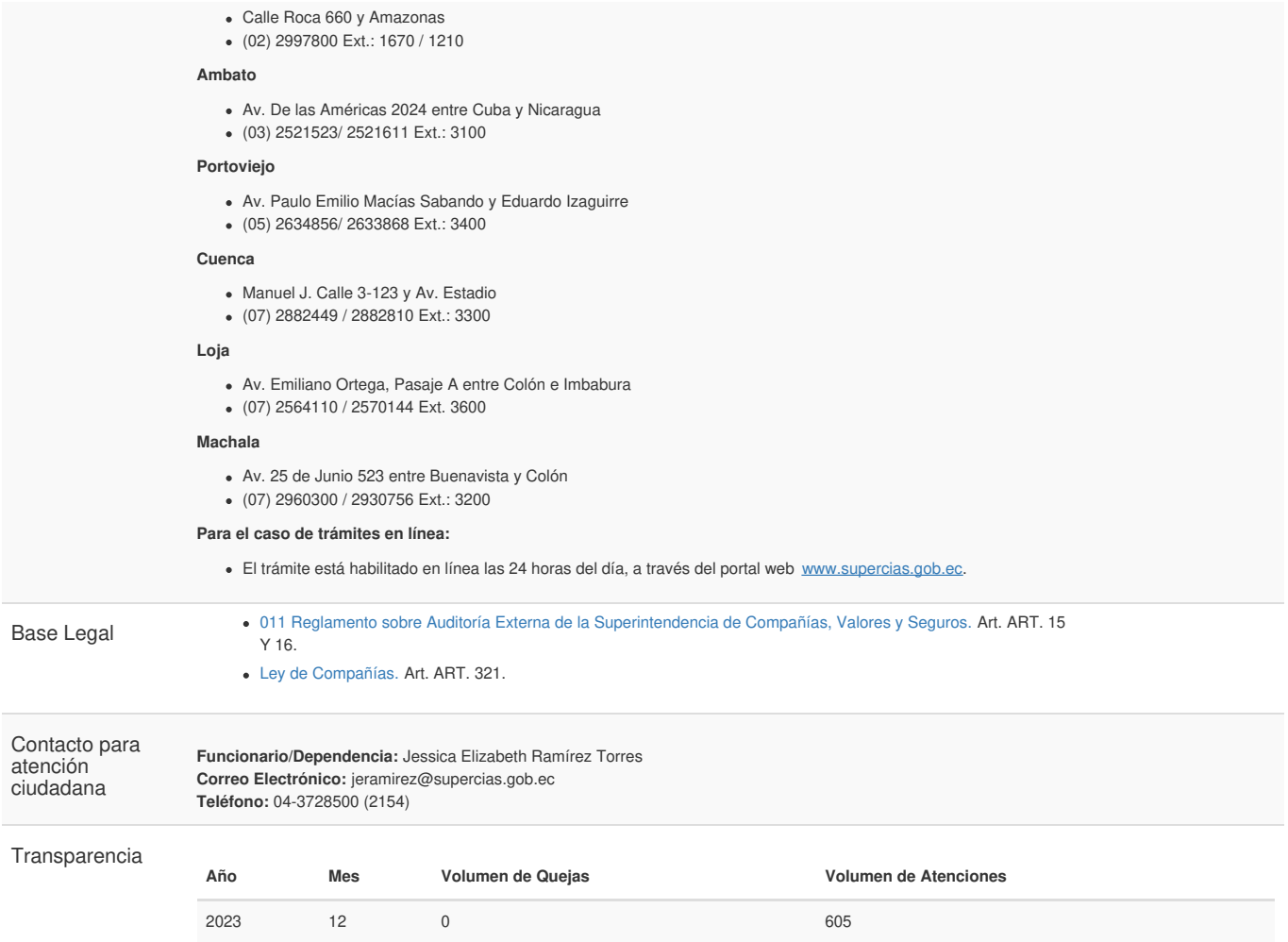

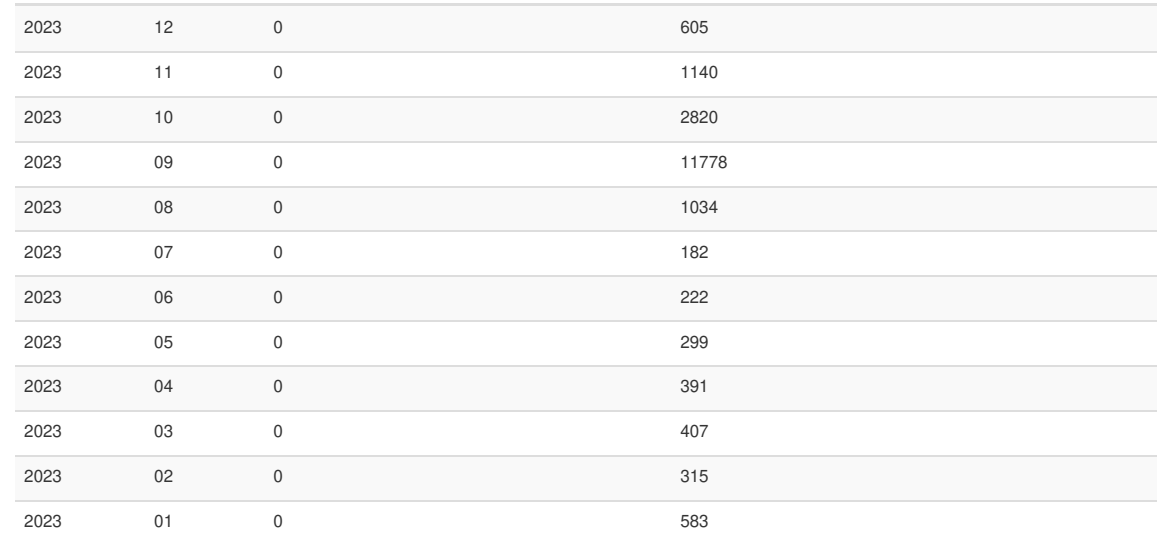

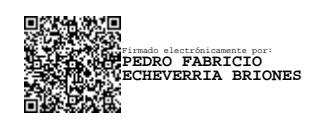